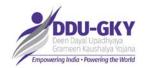

# **MPR Finance Module**

Consolidated Finance Entry Functionality

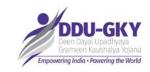

#### **Finance Module Functionalities (SRLM)**

Opening Balances

4. Monthly Finance Entry

Fund Released/Received

5 Other Receipts

**3** Fund Transfer

6 Report

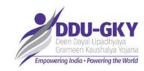

### Finance Module Functionalities disabled currently

1 Payments

**4** Deduction Settlement

2 Advance & Advance Settlement

**5** Monthly Reconciliation

3 Adjustments

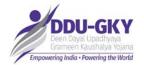

# **Consolidated entry format for SRLM**

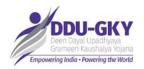

### **SRLM – Consolidated Entry Format (Page 1/2)**

#### Monthly entry from FY 2018-19 onwards

| Opening Balance | Receipts<br>(Centre + State) | Other receipts                   | Expenditure               | Advances                           | Closing Balance                    |
|-----------------|------------------------------|----------------------------------|---------------------------|------------------------------------|------------------------------------|
| a+b+c+p+q       | x+y+z                        | i+ii+iii                         |                           |                                    |                                    |
|                 |                              |                                  |                           |                                    |                                    |
|                 |                              |                                  | <fund transfer=""></fund> |                                    |                                    |
|                 |                              |                                  | <fund transfer=""></fund> |                                    |                                    |
|                 |                              |                                  | <fund transfer=""></fund> |                                    |                                    |
|                 |                              |                                  | <fund transfer=""></fund> |                                    |                                    |
| а               | Х                            |                                  | Total                     |                                    |                                    |
|                 |                              |                                  |                           |                                    |                                    |
|                 |                              |                                  |                           |                                    |                                    |
|                 |                              |                                  |                           |                                    |                                    |
|                 |                              |                                  |                           |                                    |                                    |
|                 |                              |                                  |                           |                                    |                                    |
|                 |                              |                                  |                           |                                    |                                    |
|                 |                              |                                  |                           |                                    |                                    |
|                 |                              |                                  |                           |                                    |                                    |
|                 |                              |                                  |                           |                                    |                                    |
|                 |                              |                                  |                           |                                    |                                    |
|                 |                              |                                  |                           |                                    |                                    |
| b               | у                            |                                  |                           |                                    |                                    |
|                 |                              | i+ii                             |                           |                                    |                                    |
| р               |                              |                                  |                           |                                    |                                    |
| Total           | Total                        | Total                            | Total                     | Total                              | Total                              |
|                 | a+b+c+p+q  a b               | a+b+c+p+q x+y+z  a x+y+z  b y  p | b y i+ii                  | Opening Balance   (Centre + State) | Opening Balance   (Centre + State) |

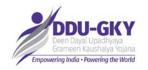

# **SRLM – Consolidated Entry Format (Page 2/2)**

| Admin Cost                        |   |   |     |  |  |
|-----------------------------------|---|---|-----|--|--|
| Salaries at State level           |   |   |     |  |  |
| Office Expenses at State level    |   |   |     |  |  |
| Office Expenses at Block level    |   |   |     |  |  |
| Office Expenses at District level |   |   |     |  |  |
| Salaries at District level        |   |   |     |  |  |
| Mis Expenditure                   |   |   |     |  |  |
| Advances                          | q |   |     |  |  |
| Total [C]                         | С | Z | iii |  |  |

|                                      | Project + Support | Admin |
|--------------------------------------|-------------------|-------|
| Monthly Reconciliation (Month, Year) | Rs                |       |
| Closing Fund Balance                 |                   |       |
| Bank Balance                         |                   |       |
| Cash In hand                         |                   |       |
| Cheques/PFMS Issued but not encashed |                   |       |
| Other Adjustments                    |                   |       |
| Total                                | -                 | -     |
| Reconciled                           | TRUE              | TRUE  |

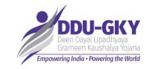

#### **HOME PAGE-SRLM Admin**

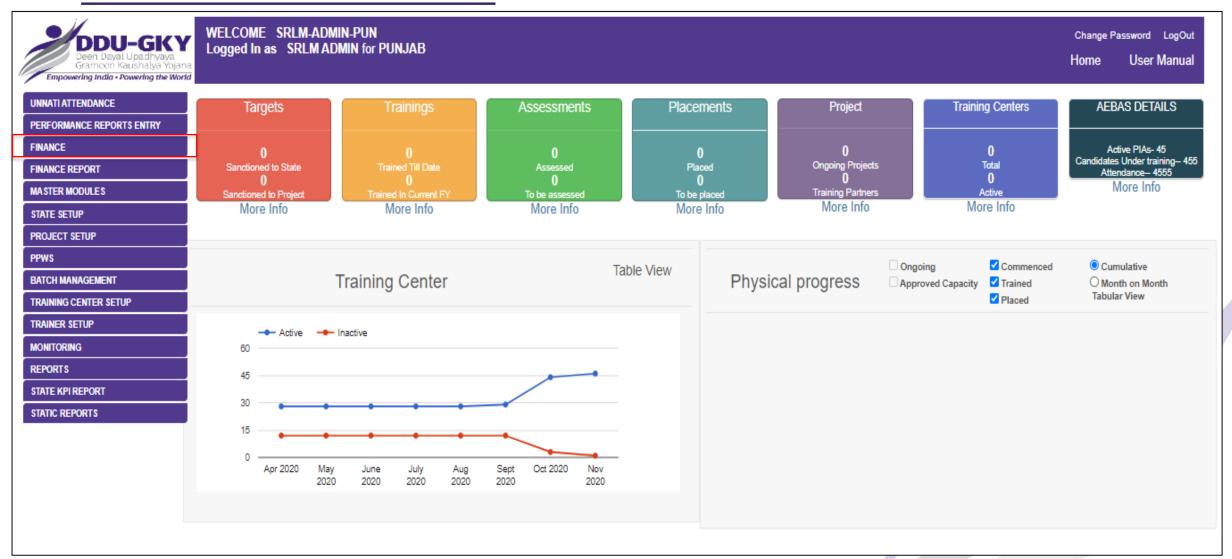

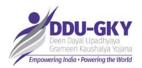

### **Monthly Finance Entry – SRLM Admin**

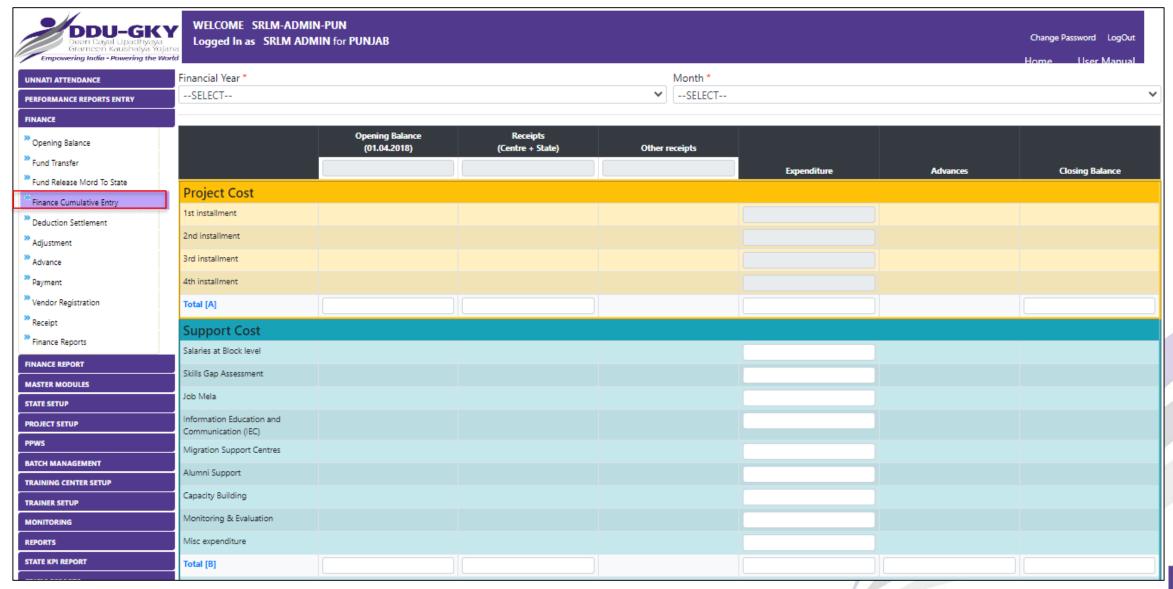

### Monthly Finance Entry - Approval of Opening Balance Mandatory Empowering India - Powering the World

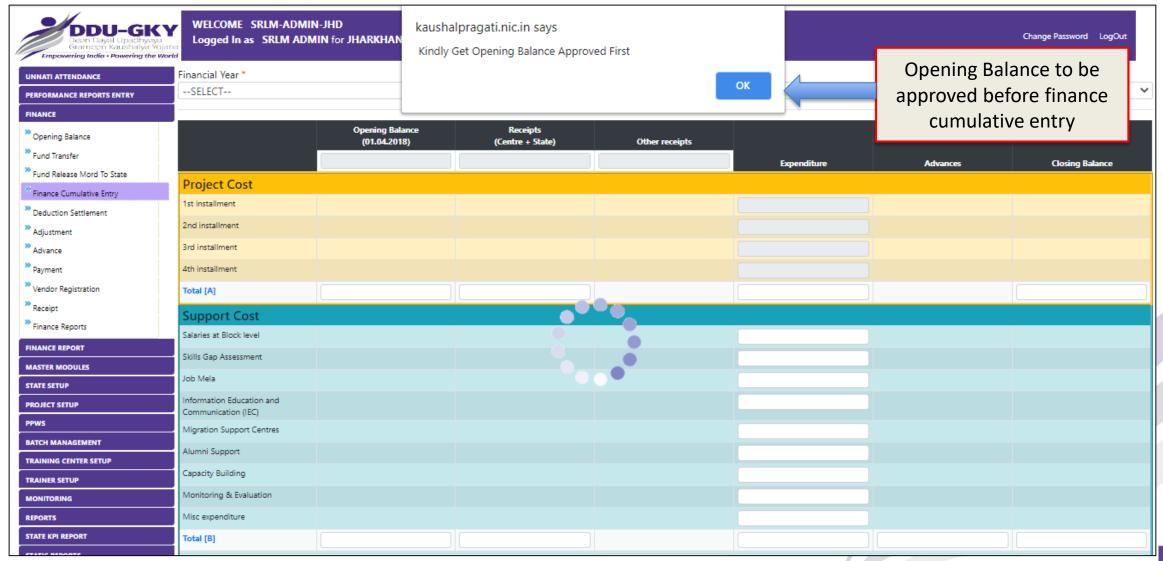

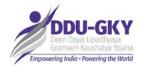

### **Monthly Finance Entry – SRLM**

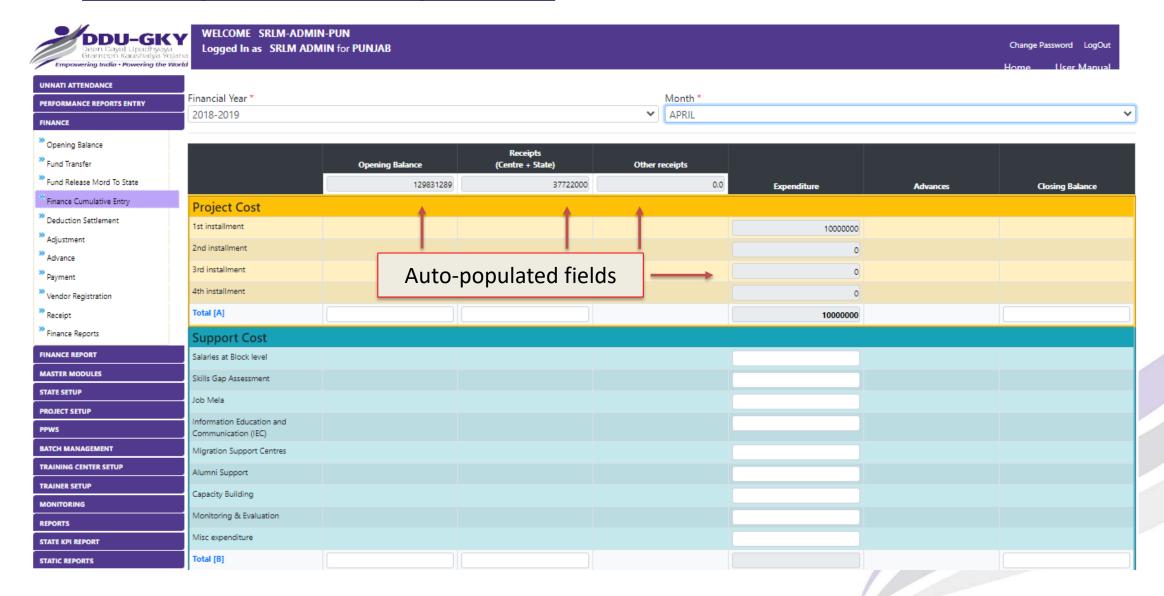

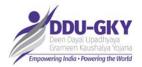

### **Monthly Finance Entry – SRLM**

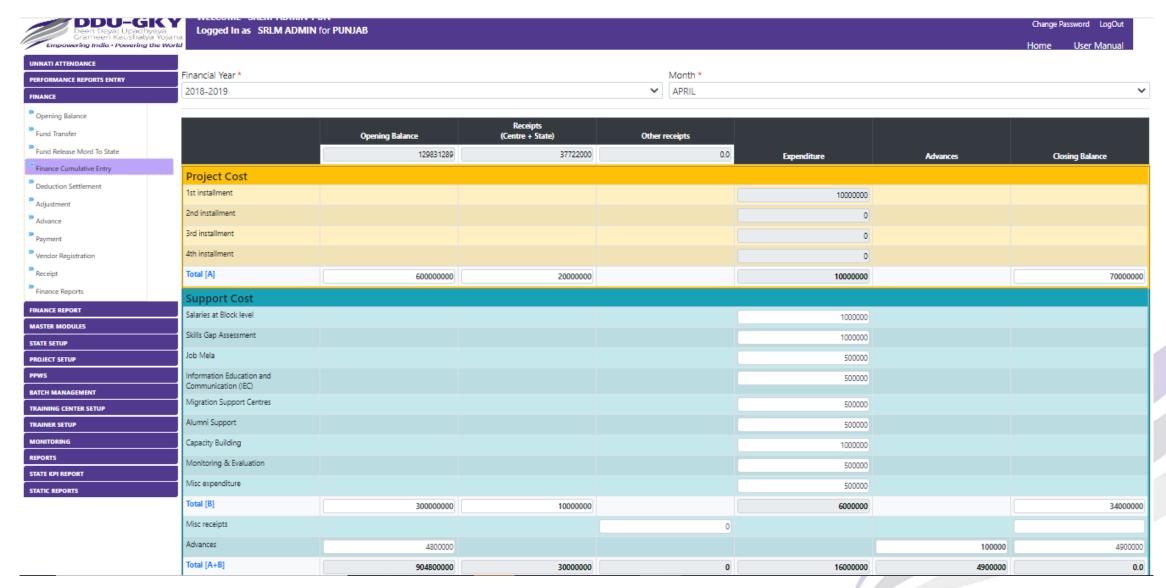

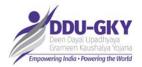

# **Monthly Finance Entry – SRLM**

|                                                  |           |          | · · |          |         |          |
|--------------------------------------------------|-----------|----------|-----|----------|---------|----------|
| Support Cost                                     |           |          |     |          |         |          |
| Salaries at Block level                          |           |          |     | 1000000  |         |          |
| Skills Gap Assessment                            |           |          |     | 1000000  |         |          |
| Job Mela                                         |           |          |     | 500000   |         |          |
| Information Education and<br>Communication (IEC) |           |          |     | 500000   |         |          |
| Migration Support Centres                        |           |          |     | 500000   |         |          |
| Alumni Support                                   |           |          |     | 500000   |         |          |
| Capacity Building                                |           |          |     | 1000000  |         |          |
| Monitoring & Evaluation                          |           |          |     | 500000   |         |          |
| Misc expenditure                                 |           |          |     | 500000   |         |          |
| Total [B]                                        | 300000000 | 10000000 |     | 6000000  |         | 34000000 |
| Misc receipts                                    |           |          | 0   |          |         |          |
| Advances                                         | 4800000   |          |     |          | 100000  | 4900000  |
| Total [A+B]                                      | 904800000 | 30000000 | 0   | 16000000 | 4900000 | 0.0      |
| Admin Cost                                       |           |          |     |          |         |          |
| Salaries at State level                          |           |          |     | 1000000  |         |          |
| Office Expenses at State level                   |           |          |     | 500000   |         |          |
| Office Expenses at Block level                   |           |          |     | 500000   |         |          |
| Office Expenses at District level                |           |          |     | 500000   |         |          |
| Salaries at District level                       |           |          |     | 500000   |         |          |
| Mis Expenditure                                  |           |          |     | 500000   |         |          |
| Advances                                         | 5000000   |          |     | 0        | 50000   | 5050000  |
| Total - [C]                                      |           |          |     |          |         |          |

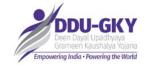

### **Monthly Finance Entry – SRLM Admin 4/4**

Reconciliation to be done for monthly data

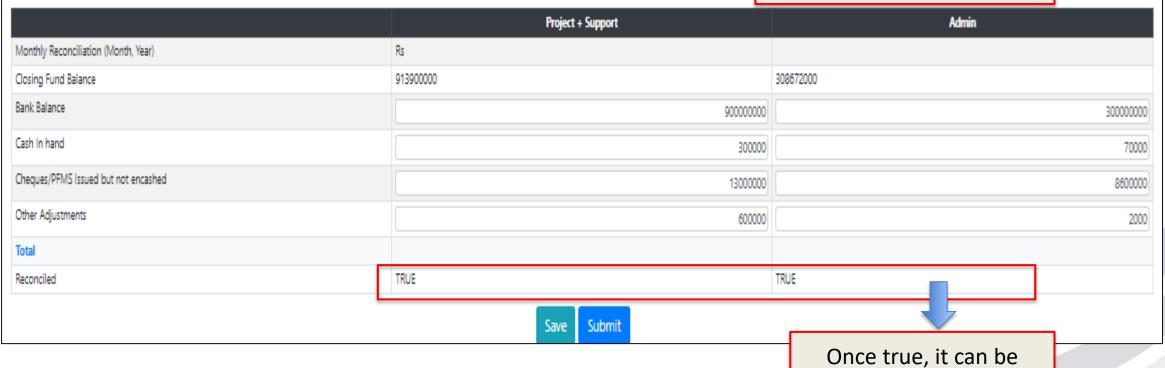

saved and submitted

Closing Balance = Bank Balance + Cash in hand + Cheque/PFMS issued but not encashed + Other Adjustment

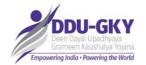

# **Consolidated entry format for PIA**

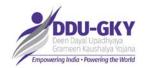

### PIA – Consolidated Entry Format (Page 1/4)

#### FY-wise entry for FY 2018-19 and Monthly entry from FY 2020-21 onwards

| Opening Balance | Receipts          | Other receipts | Advances |
|-----------------|-------------------|----------------|----------|
|                 | 1st Installment : |                | Opening: |
|                 | 2nd installment : |                |          |
| 100             | 3rd Installment : |                |          |
|                 | 4th installment : |                | Closing: |
|                 | Total             |                |          |

#### **Expenditure**

| Project Cost  |                                      | Expenditure (in Rs) | #No of candidates |
|---------------|--------------------------------------|---------------------|-------------------|
|               | Trainers salaries                    |                     |                   |
|               | Q Team Salary                        |                     |                   |
|               | Tablet computer                      |                     |                   |
|               | Mobilization cost                    |                     |                   |
|               | Curriculum related costs             |                     |                   |
| Turining Cont | Training of Trainers Cost            |                     |                   |
|               | Utilities                            |                     |                   |
| Training Cost | Infrastructure                       |                     |                   |
|               | Equipment cost                       |                     |                   |
|               | Teaching aids                        |                     |                   |
|               | Raw materials                        |                     |                   |
|               | MIS and monitoring cost              |                     |                   |
|               | Any other expenditure under Training |                     |                   |
|               | Special Area Allowance               |                     |                   |

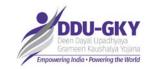

# PIA – Consolidated Entry Format (Page 2/4)

|                     | Doording and Lodeine (W. Catagon)        |  |
|---------------------|------------------------------------------|--|
|                     | Boarding and Lodging- 'X' Category       |  |
|                     | cities                                   |  |
| Boarding and        |                                          |  |
| Lodging             | Boarding and Lodging-'Y' Category cities |  |
| 20088               | Boarding and Lodging- 'Z' Category       |  |
|                     | cities                                   |  |
|                     | Boarding and Lodging-Other places        |  |
|                     |                                          |  |
| One Time Travel     | One time travel cost-Travel Facilitation |  |
| Cost                | One time travel cost- Insurance          |  |
|                     | coverage                                 |  |
|                     |                                          |  |
| Food and            |                                          |  |
| transportation cost |                                          |  |
|                     | Food and transportation cost             |  |
|                     | Post Placement Support(PPS)-             |  |
|                     | Placement within district domicile       |  |
| Post Placement      | Post Placement Support(PPS)-             |  |
| Support             | Placement within state domicile          |  |
|                     | Post Placement Support(PPS)-             |  |
|                     | Placement outside state domicile         |  |
| Uniform             | Uniform                                  |  |

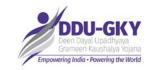

# PIA – Consolidated Entry Format (Page 3/4)

|                              | Retention Support-PIA Claim                |  |
|------------------------------|--------------------------------------------|--|
|                              | Retention Support-Candidate Claim          |  |
|                              | Career Progression-PIA Claim               |  |
| Incentives                   | Career Progression-Candidate Claim         |  |
| incentives                   | Foreign Placement-Placement between 70-85% |  |
|                              | Foreign Placement-Placement above          |  |
|                              | 85%                                        |  |
| Mobile Tracking              |                                            |  |
| Support Cost                 | Mobile Tracking Support Cost               |  |
| Assessment &                 |                                            |  |
| Certification                | Assessment & Certification                 |  |
| Mis Expendirure Bank Charges |                                            |  |
|                              | Total                                      |  |

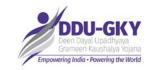

# PIA – Consolidated Entry Format (Page 4/4)

| Mobile Tracking |                              |  |
|-----------------|------------------------------|--|
| Support Cost    | Mobile Tracking Support Cost |  |
| Assessment &    |                              |  |
| Certification   | Assessment & Certification   |  |
| Mis Expendirure | Bank Charges                 |  |
|                 | Total                        |  |

| Monthly Reconciliation (Month, Year) | Rs   |
|--------------------------------------|------|
| Closing Fund Balance                 |      |
| Bank Balance                         |      |
| Cash In hand                         |      |
| Cheques/PFMS Issued but not encashed |      |
| Other Adjustments                    |      |
| Total                                | -    |
| Reconciled                           | TRUE |

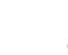

### **Finance Module Functionalities (PIA)**

- Opening Balances
- 2 Other Receipts
- **3** Consolidated Finance Entry
- 4 Report

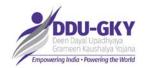

#### **HOME PAGE- PIA Login**

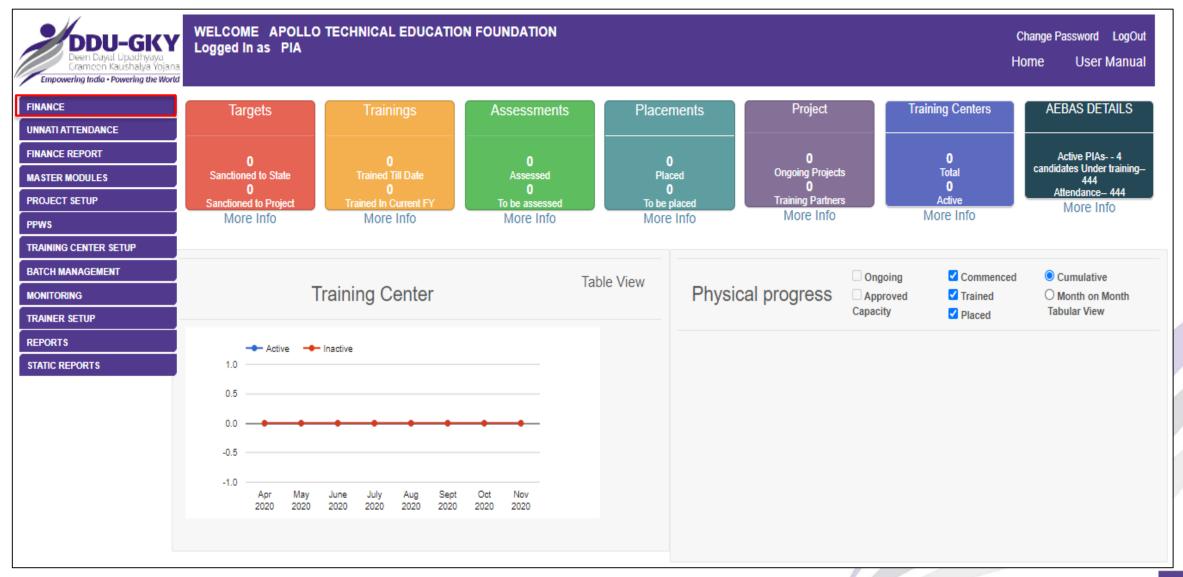

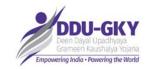

### **Monthly Finance Entry – PIA Login**

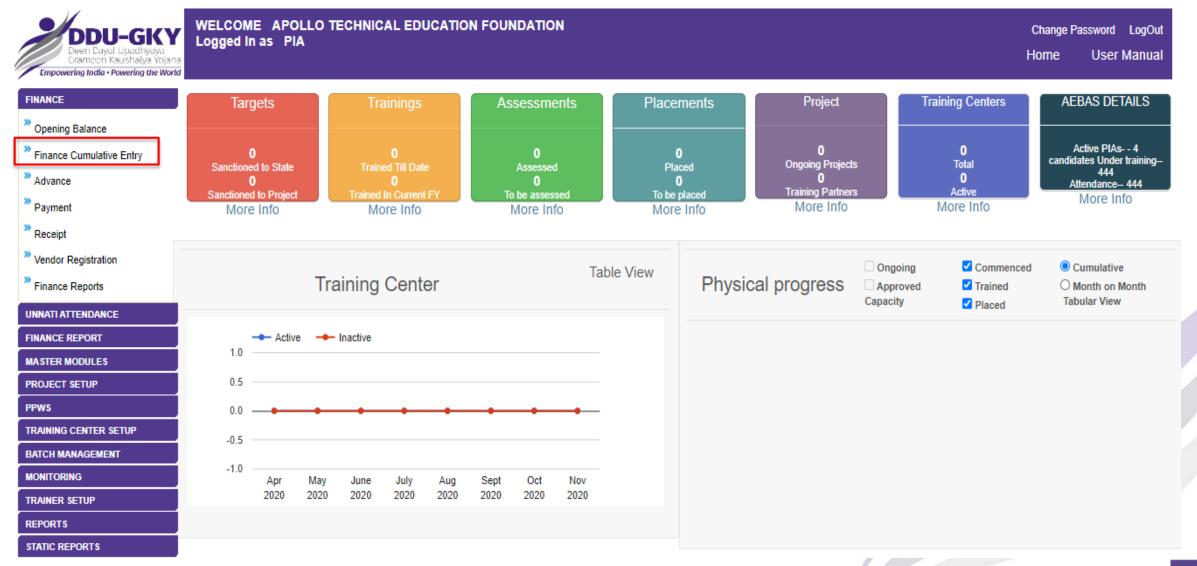

### Monthly Finance Entry – Approval of Opening Balance Mandatory

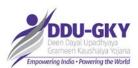

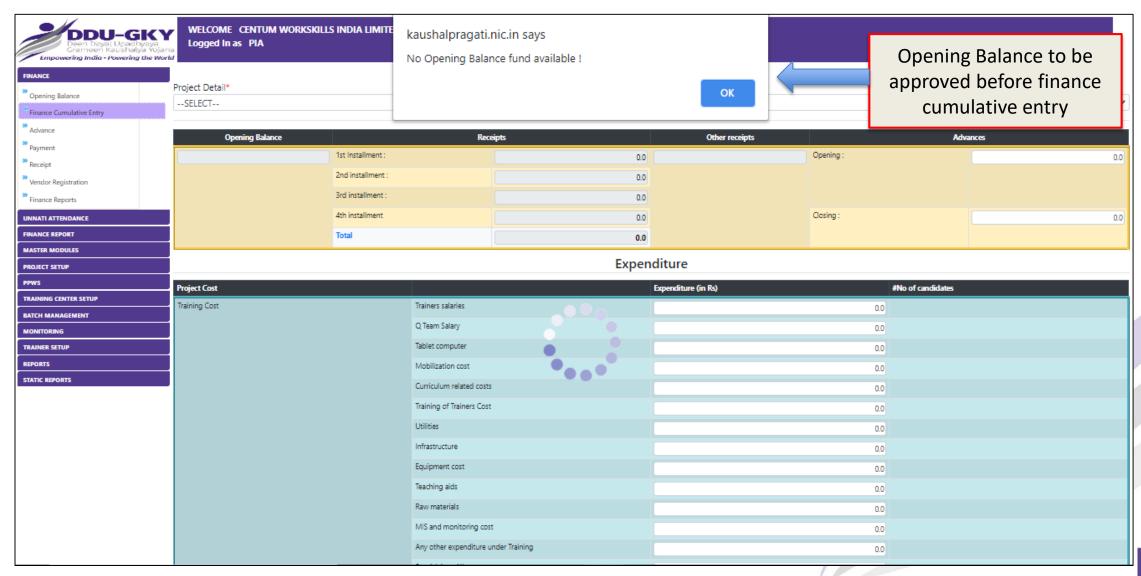

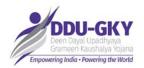

### **Monthly Finance Entry – PIA Login 1/3**

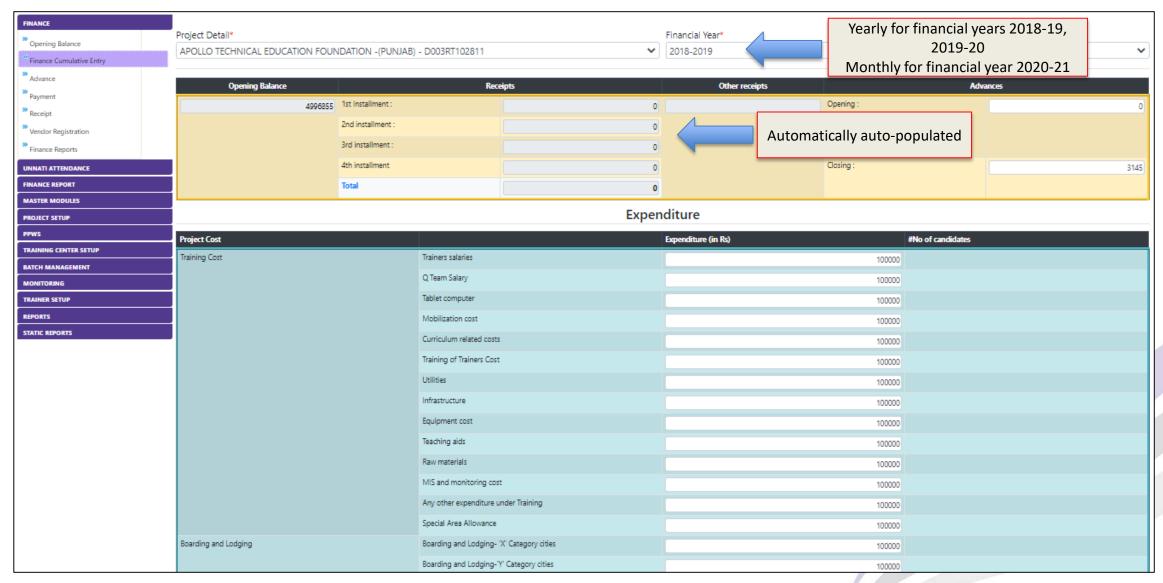

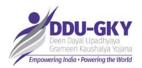

# **Monthly Finance Entry – PIA Login 2/3**

| Total                        |                                                                | 3400000 |  |
|------------------------------|----------------------------------------------------------------|---------|--|
| Mis Expendirure              | Bank Charges                                                   | 100000  |  |
| Assessment & Certification   | Assessment & Certification                                     | 100000  |  |
| Mobile Tracking Support Cost | Mobile Tracking Support Cost                                   | 100000  |  |
|                              | Foreign Placement-Placement above 85%                          | 100000  |  |
|                              | Foreign Placement-Placement between 70-85%                     | 100000  |  |
|                              | Career Progression-Candidate Claim                             | 100000  |  |
|                              | Career Progression-PIA Claim                                   | 100000  |  |
|                              | Retention Support-Candidate Claim                              | 100000  |  |
| ncentives                    | Retention Support-PIA Claim                                    | 100000  |  |
| Iniform                      | Uniform                                                        | 100000  |  |
|                              | Post Placement Support(PPS)-Placement outside state domicile   | 100000  |  |
|                              | Post Placement Support(PPS)-Placement within state domicile    | 100000  |  |
| lost Placement Support       | Post Placement Support(PPS)-Placement within district domicile | 100000  |  |
| ood and transportation cost  | Food and transportation cost                                   | 100000  |  |
|                              | One time travel cost- Insurance coverage                       | 100000  |  |
| One Time Travel Cost         | One time travel cost-Travel Facilitation                       | 100000  |  |
|                              | Boarding and Lodging-Other places                              | 100000  |  |
|                              | Boarding and Lodging- 'Z' Category cities                      | 100000  |  |
|                              | Boarding and Lodging-'Y' Category cities                       | 100000  |  |
| oarding and Lodging          | Boarding and Lodging- "X" Category cities                      | 100000  |  |

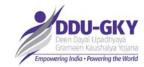

### **Monthly Finance Entry – PIA Login 3/3**

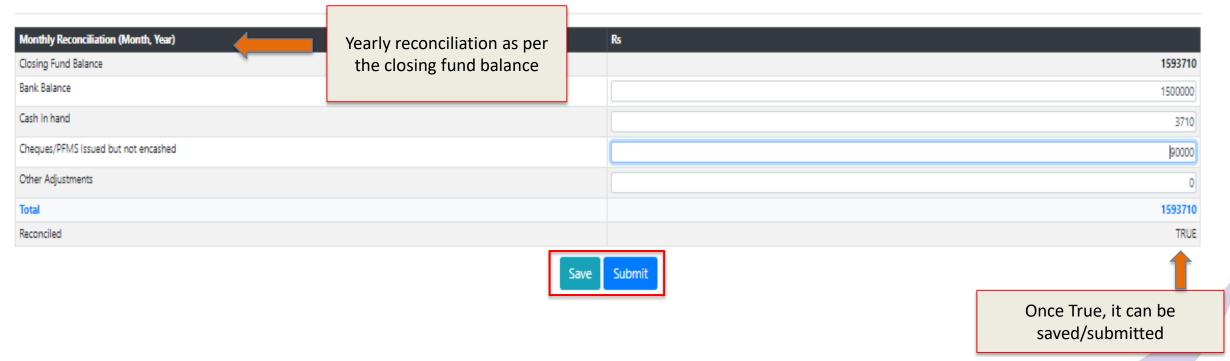

Closing Balance = Bank Balance + Cash in hand + Cheque/PFMS issued but not encashed + Other Adjustment

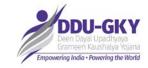

#### Reports

#### **SRLM**

- 1. Summary of Fund released by MoRD and received by States
- 2. Fund transfer (installments) to PIAs
- 3. Other receipts by SRLM
- 4. Month-wise consolidated finance entry report

#### **PIA**

- 1. Summary of Opening Balance entry by PIAs
- 2. Other receipts by PIA
- 3. Month-wise consolidated finance entry report

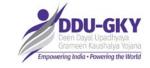

#### **Action Points**

- 1. SRLMs need to complete Opening Balance Entry
- 2. Receive funds for FY 2018-19, 2019-20 and 2020-21
- 3. Transfer Funds (all installments) to PIAs
- 4. Complete month-wise consolidated entry for FY 2018-19, 2019-20 and 2020-21
- 5. Complete Opening Balance for all projects by PIA
- 6. Complete legacy consolidated entry for FY 2018-19, 2019-20 and 2020-21

All these activities need to be complete by 28<sup>th</sup> Feb 2021. Interim review on 19<sup>th</sup> Feb 2020.

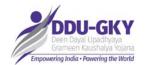

# **Thank You**